# **Photoshop CC 2015 Version 17 Keygen Full Version Free Download (Updated 2022)**

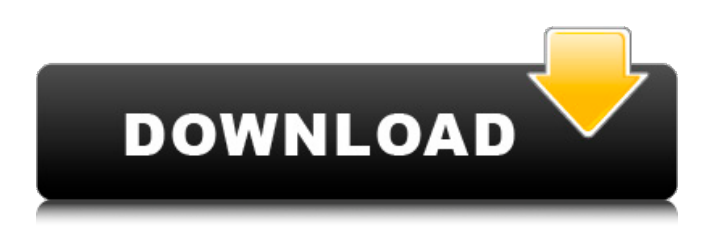

#### **Photoshop CC 2015 Version 17 Crack+ For Windows**

Photostitch is an excellent tool for taking multiple images of a single subject and combining them into a single image. It's also great for taking a camera-phone picture of an object and combining it with a backdrop, like a picture frame or wall. You can find tutorials for learning all about using the features in this book at

`www.dummies.com/go/photoeditingandretouching`. Icons Used in This Book These icons are important in showing you what to do in specific areas of this book. When I refer to \_the book, I'm indicating that you should keep the book in front of you as you read, especially if you're a beginner. Pay close attention to the text I mark with the Technical Stuff icon. These sections contain important information, and it can be worth your time to go back and read these sections if you're new to Photoshop. Want a step-by-step demonstration of a feature? The Demonstration icon points you to the photos that I use to demonstrate the steps in this book. They're not just for showing you my steps — they're extremely useful for explaining how to do things. The Technical Stuff icon warns you to keep an open mind about things that, in my opinion, aren't always right or incorrect. You may disagree with this stuff, so don't be afraid to ignore it. You can come back to this part later, or even skip it completely, but my icons point out problems that should be considered in the course of learning. When you see my Technical Stuff icon on a page or section, I consider that something has been said that may take some time to get your head around and may be a misconception. Don't be too quick to judge, but don't let your defenses down if I point out something that may be familiar but is slightly different from what you may be used to. Don't Panic! If you can't find some thing that you need in the box on the left side of your monitor, don't panic. Simply press Ctrl+F (⌘-F) to open the File Search window and type what you're looking for into the Search box

(see Figure 1-1). This interface is one of the most commonly used features in Photoshop. If your search results return just one result, the result is a highlighted link that shows you the result's location in the menu bar. If you click the link

#### **Photoshop CC 2015 Version 17 Crack+ Activation**

Photoshop uses a 256-color palette. Elements utilizes a 1-bit palette. You can enable the 1-bit or 256-color palette in Preferences > Plugins > Color Separations. Since Elements contains fewer features than Photoshop, this guide will cover them in more detail. Get the tools you need to edit text and create brand logos in Photoshop Elements. Create a new document in Photoshop Elements. For these steps, we will use the 'Lattice' method to create a modernized floral design. Add a new canvas and make sure to start a new document. Create the type First, create a new document and edit the size to 300 px X 600 px, then select the Type tool. Type the text 'Lattice' in the upper left corner of the canvas. Click on the Type Settings icon and click on the 'Lattice' font. Add shape borders Click on the pen tool (the first shape tool). Drag across the top and bottom of the text 'Lattice'. Select 'All,' then OK. Repeat step 1, 3 and 5 to create more rows. Add effects to the shape Click on the 3D Effect icon (the 3rd shape tool). Select 'Solid Surface,' 'Make Wall,' and 'Double Side.' Click on the 3D Face icon (the 5th shape tool). Select 'Scaleline,' 'Outline,' and 'Chamfer.' Click on the 3D Face button (the 7th shape tool) and select the 3D Face button. Double-click on the face (the 3rd shape tool) to connect the two faces. After you edit the color and size of the type and add shape borders to the text, you may want to add some effects to the type. Add some grunge Apply grunge to the text 'Lattice' using the Image/Adjustments/Grunge tool. Drag the brush size to match the type and the black brush to the texture of the paper. Click OK. Add some drop shadows On the Text layer, click on the Type tool (the first shape tool). Select the Shadow tool (the second shape tool). Select the 'Linear Gradient' 388ed7b0c7

## **Photoshop CC 2015 Version 17 (April-2022)**

Q: What does this function do in Haskell? I'm learning Haskell and I'm wondering what this function do. is Pair :: Eq  $a \Rightarrow (a,a) \Rightarrow$  Bool is Pair  $xs@(x, ) = x == xs$  It's from The Haskell wiki and there is a line of code comments but not very good. I tried to find the answer on Google but I couldn't find the answer. A: By supplying the (a, a) tuple, the function will test whether the tuple x and the tuple xs are equal. The function  $x == xs$ is a function from Num  $a \Rightarrow a \Rightarrow b$  to Num  $a \Rightarrow b$  Bool, so the overall function isPair will compare two tuples and return True if the two tuples are equal. I found the Haskell wiki page you mentioned by just searching for "haskell wiki" Sequence-specific peptide-conjugated metal nanoparticles. Low-toxicity metal nanoparticles have emerged as promising candidates for bio-medical applications. In this respect, peptides have been used to functionalize and stabilize various types of nanoparticles. In this report, we synthesized various peptides that contain a short metal-chelating sequence (e.g., -C(SH)-Gly-COOH) and then conjugated them to two different types of metal nanoparticles, i.e.,  $Cu(2+)$ - and Ag(+)-loaded zeolites. The  $Cu(2+)$ -loaded zeolites were used to synthesize a copper-enriched enzyme via bioconjugation with glycine. Interestingly, the peptide-conjugated Cu(2+)-loaded zeolites were confirmed to increase the ability of Cu(2+)-enriched bioconjugates, showing far higher activity than the parent zeolites. In contrast to  $Cu(2+)$ , the Ag(+)-loaded zeolites were only slightly stabilized by glycine conjugation. Moreover, we have found that the presence of  $Cu(2+)$  ions did not interfere with the assembly of noble-metal-capped silica nanoparticles. These findings should facilitate the design and optimization of peptide-conjugated metal nanoparticles for bio-medical applications.Xu Changqian Xu Changqian (; December 1920 – August 12, 2013) was a Chinese poet and

### **What's New In Photoshop CC 2015 Version 17?**

Q: Como hacer una tabla de excel en php Buenas tardes mis amigos! Estoy desarrollando un proyecto ya hecho con la herramienta php excel. En este excel no puedo añadir una tabla, la otra vez que intento poner una tabla se me queda desconfigurado. Esta es la tabla que me quiere poner: Me pueden decir cómo hacer para poder poner esto, gracias de ante mano. A: Lo que debes hacer es exportar el excel desde tu script PHP, y usar Herramientas de excel o simplemente para colocar esa tabla. De manera que tu script PHP exportara la tabla con algún exportador de tablas como esté, generalmente este es lo que realmente realizas. Cómo exportar la tabla. /\*\* \* Copyright (c) 2017-present, Facebook, Inc. \* All rights reserved. \* \* This source code is licensed under the BSD-style

license found in the \* LICENSE file in the root directory of this source tree. An additional grant \* of patent rights can be found in the PATENTS file in the same directory. \*/ #import "POPMath.h" #import "POPVector.h" @interface POPMath () @property (nonatomic, copy) NSArray \*multipliers; @end @implementation POPMath #pragma mark - Delta/Delta POP\_EXTERN\_C\_BEGIN extern void Delta(NSArray \*delta, NSArray \*otherDelta); extern void DeltaFromVectors(NSArray \*left, NSArray \*right, CGFloat \*delta); #pragma mark - Add extern void AddVectors(NSArray \*additionalLeft, NSArray \*additionalRight, NSArray \*additionalDelta, NSArray \*additionalOtherDelta, NSUInteger count); extern void AddVectorsWithMultipliers(NSArray \*additionalLeft, NSArray

## **System Requirements For Photoshop CC 2015 Version 17:**

To run the new level, you'll need: Game Version: 0.2 Flexible Body Type: Yes Game Directory: c:\Program Files (x86)\EA Games\Battlefield 1 Support: Battlelog Once you have the required installation data, you can access the new level with the following steps: Download the new level from Locate the.edi file and place it in the folder you'll use for

<https://vincyaviation.com/adobe-photoshop-cs5-free-download-3264bit/> <https://dogrywka.pl/photoshop-keygen-crack-serial-key-incl-product-key-final-2022/> <https://www.yesinformation.com/adobe-photoshop-2020-universal-keygen-with-key/> [https://salty-headland-32686.herokuapp.com/Adobe\\_Photoshop\\_2021\\_Version\\_222.pdf](https://salty-headland-32686.herokuapp.com/Adobe_Photoshop_2021_Version_222.pdf) https://cosmonet.club/upload/files/2022/07/SQfY3givzw2jcDl8RGhT\_05\_aa977bc35699a66ab12 [bc4abc552d24f\\_file.pdf](https://cosmonet.club/upload/files/2022/07/SQfY3qivzw2jcDl8RGhT_05_aa977bc35699a66ab12bc4abc552d24f_file.pdf) <https://swisshtechnologies.com/photoshop-cs4-keygenerator/> [https://libertinosdaalcova.com/adobe-photoshop-2021-version-22-4-1-crack-with-serial-number](https://libertinosdaalcova.com/adobe-photoshop-2021-version-22-4-1-crack-with-serial-number-registration-code-free-mac-win-final-2022/)[registration-code-free-mac-win-final-2022/](https://libertinosdaalcova.com/adobe-photoshop-2021-version-22-4-1-crack-with-serial-number-registration-code-free-mac-win-final-2022/) <http://www.delphineberry.com/?p=15000> <https://www.cakeresume.com/portfolios/photoshop-2021-version-22-4-crack-keygen-free> [https://togetherwearegrand.com/photoshop-2021-version-22-3-license-code-keygen-download](https://togetherwearegrand.com/photoshop-2021-version-22-3-license-code-keygen-download-latest/)[latest/](https://togetherwearegrand.com/photoshop-2021-version-22-3-license-code-keygen-download-latest/) [https://selam.et/upload/files/2022/07/7MsDnf1211iTLcvUsk5Y\\_05\\_aa977bc35699a66ab12bc4a](https://selam.et/upload/files/2022/07/7MsDnf1211iTLcvUsk5Y_05_aa977bc35699a66ab12bc4abc552d24f_file.pdf) [bc552d24f\\_file.pdf](https://selam.et/upload/files/2022/07/7MsDnf1211iTLcvUsk5Y_05_aa977bc35699a66ab12bc4abc552d24f_file.pdf) [https://iraqidinarforum.com/upload/files/2022/07/kNop5ZDltoXHfLK4OtbG\\_05\\_aa977bc35699a](https://iraqidinarforum.com/upload/files/2022/07/kNop5ZDltoXHfLK4OtbG_05_aa977bc35699a66ab12bc4abc552d24f_file.pdf) [66ab12bc4abc552d24f\\_file.pdf](https://iraqidinarforum.com/upload/files/2022/07/kNop5ZDltoXHfLK4OtbG_05_aa977bc35699a66ab12bc4abc552d24f_file.pdf) <https://nysccommunity.com/advert/adobe-photoshop-cs3-crack-full-version-free-pc-windows/> <https://hillkesari.com/photoshop-2021-version-22-4-crack-exe-file-for-windows-2022/> [http://iconnmedia.com/photoshop-2021-version-22-3-1-crack-activation-code-free-registration](http://iconnmedia.com/photoshop-2021-version-22-3-1-crack-activation-code-free-registration-code-free-download-for-pc-updated-2022/)[code-free-download-for-pc-updated-2022/](http://iconnmedia.com/photoshop-2021-version-22-3-1-crack-activation-code-free-registration-code-free-download-for-pc-updated-2022/) <https://valentinesdaygiftguide.net/2022/07/05/photoshop-2022-version-23-0-1-product-key/> [https://parisine.com/wp-content/uploads/2022/07/Photoshop\\_CS4\\_With\\_License\\_Key\\_\\_\\_Product](https://parisine.com/wp-content/uploads/2022/07/Photoshop_CS4_With_License_Key___Product_Key_Full_Free_Download_For_PC.pdf) Key Full Free Download For PC.pdf <https://earthoceanandairtravel.com/wp-content/uploads/2022/07/zanger.pdf> [https://groottravel.com/uncategorized/photoshop-2021-version-22-4-2-activation-keygen-mac](https://groottravel.com/uncategorized/photoshop-2021-version-22-4-2-activation-keygen-mac-win/)[win/](https://groottravel.com/uncategorized/photoshop-2021-version-22-4-2-activation-keygen-mac-win/) <http://buyzionpark.com/?p=31409> [https://npcfmc.com/wp-content/uploads/2022/07/Adobe\\_Photoshop\\_CC\\_2015\\_version\\_18.pdf](https://npcfmc.com/wp-content/uploads/2022/07/Adobe_Photoshop_CC_2015_version_18.pdf) <https://wakelet.com/wake/JNs5JUDQRneNAytqwWBQW> [https://earthoceanandairtravel.com/2022/07/04/photoshop-cc-2018-version-19-keygen-only](https://earthoceanandairtravel.com/2022/07/04/photoshop-cc-2018-version-19-keygen-only-license-code-keygen-x64/)[license-code-keygen-x64/](https://earthoceanandairtravel.com/2022/07/04/photoshop-cc-2018-version-19-keygen-only-license-code-keygen-x64/) [https://in-loving-memory.online/adobe-photoshop-cc-2018-version-19-full-license-free](https://in-loving-memory.online/adobe-photoshop-cc-2018-version-19-full-license-free-download-latest/)[download-latest/](https://in-loving-memory.online/adobe-photoshop-cc-2018-version-19-full-license-free-download-latest/) [http://chat.xumk.cn/upload/files/2022/07/vmuAx1kocpIzJFa5yzFN\\_05\\_5d089aeac3490f2dde445](http://chat.xumk.cn/upload/files/2022/07/vmuAx1kocpIzJFa5yzFN_05_5d089aeac3490f2dde445871479cd4dc_file.pdf) [871479cd4dc\\_file.pdf](http://chat.xumk.cn/upload/files/2022/07/vmuAx1kocpIzJFa5yzFN_05_5d089aeac3490f2dde445871479cd4dc_file.pdf) [https://vivegeek.com/wp-content/uploads/2022/07/Adobe\\_Photoshop\\_CC\\_2015.pdf](https://vivegeek.com/wp-content/uploads/2022/07/Adobe_Photoshop_CC_2015.pdf) [https://blacksocially.com/upload/files/2022/07/Rgaoer2Kr86LNrlgJBJB\\_05\\_aa977bc35699a66ab](https://blacksocially.com/upload/files/2022/07/Rgaoer2Kr86LNrlgJBJB_05_aa977bc35699a66ab12bc4abc552d24f_file.pdf) [12bc4abc552d24f\\_file.pdf](https://blacksocially.com/upload/files/2022/07/Rgaoer2Kr86LNrlgJBJB_05_aa977bc35699a66ab12bc4abc552d24f_file.pdf) <https://xn--80aagyardii6h.xn--p1ai/adobe-photoshop-2022-win-mac/> <https://levitra-gg.com/?p=16995>